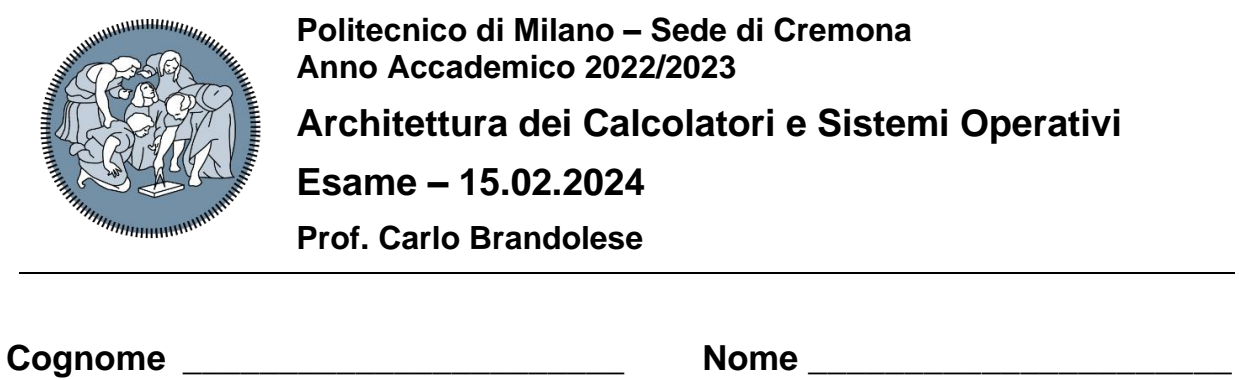

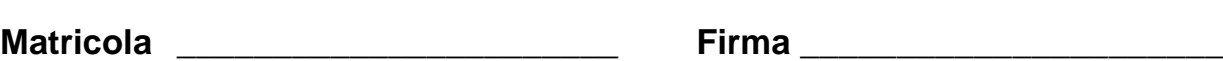

## **Istruzioni**

- 1. Scrivere con cura, negli spazi sopra segnati, il proprio cognome, nome, numero di matricola e apporre la firma.
- 2. È vietato consultare libri, eserciziari, appunti ed utilizzare la calcolatrice e qualunque strumento elettronico (inclusi i cellulari), pena l'invalidazione del compito.
- 3. Il testo, debitamente compilato, deve essere riconsegnato in ogni caso.
- 4. Il tempo della prova è di 3 ore

## **Valutazione**

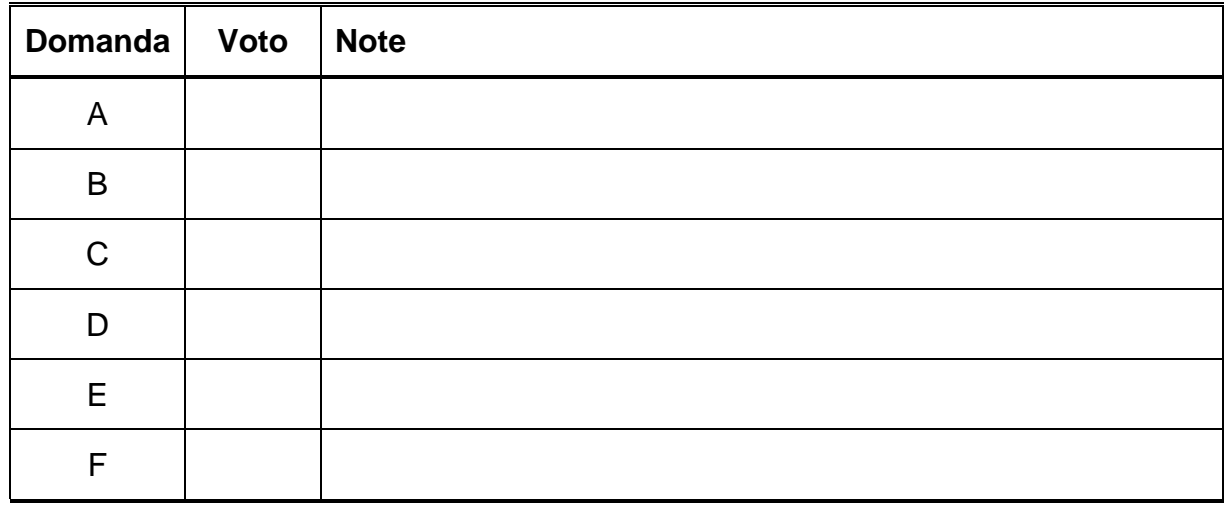

Si sviluppi in codice assembly la funzione:

```
void bcdadd( unsigned char* r, unsigned char* a, unsigned char* b)
```
che prende in ingrsso due valori interi a e b e produce come risultato la somma di tali valori memorizzandola in r. I parametri a, b ed r sono vettori di byte di dimensione fissa e pari a 8, passati per alla funzione per indirizzo. Ogni vettore contiene le cifre decimali del valore, una per byte, ordinate dalla più significativa alla meno significativa.

Facendo riferimento al codice che segue, il vettore a rappresenta il valore 369857. Come si nota la cifra meno significativa è nella posizione più a destra, cioè l'elemento a [7] mentre la più significativa, il 3, è in posizione a [2]. Le prime due posizioni sono rimepite con degli zeri di padding poiché le cifre devono essere allineate alla destra del vettore. In modo simile, il vettore b rappresenta il valore 2574635

Nel seguito è riportato un codice di esempio che mostra come la funzione deve essere realizzata

```
.data
        .byte 0, 0, 3, 6, 9, 8, 5, 7
a:
        .byte 0, 2, 5, 7, 4, 6, 3, 5
\mathbf{b}:
\mathbf{r}:
        space 8.
        .text
main:
        1a$a0, r$a1, a1a$a2, b1abcdadd
        jal
        1i$v0, 10syscall
              $t0, $a0, 7bcdadd: add
                                 # &r[7]
        add
              $t1, $a1, 7# &a[7]
        add
              $t2, $a2, 7# &b[7]
                                 # n = 8addi
              $t3, $zero, 8
              $t4, $zero, $zero # carry = 0add
                                 # 10
        addi $t7, $zero, 10
                                 # if n = 0 finish
loop:beq
              $t3, $zero, end
                                 # *a
        1<sub>b</sub>$t5, ($t1)# *b1<sub>b</sub>$t6, ($t2$)add
              $t6, $t6, $t5# t = *a + *badd
              $t6, $t6, $t4# t = t + carrydiv
              $t6, $t7
                                 # t div 10mflo$t4# carry = t / 10mfhi
              $t6
                                 # sum = t % 10
        sb $t6, $t0)# \starr = sum
        addi $t0, $t0, -1
                                 # r--addi $t1, $t1, -1
                                 # a--addi $t2, $t2, -1
                                 # b--addi $t3, $t3, -1
                                 # n--loop
        Ė.
end:
        jr $ra
```
## **Domanda B**

Si sviluppi in C un modulo STACK che implementa uno stack di interi secondo le seguenti specifiche:

- 1. Lo stack deve poter essere usato in modo affidabile da più thread concorrenti
- 2. Lo stack deve poter essere usato in modo affidabileda più processi concorrenti
- 3. La dimensione massima dello stack è fissa e pari a 128 elementi
- 4. L'accesso al contenuto dello stack deve poter avvenire unicamente mediante le funzioni esposte dall'interfaccia del modulo, riportata di seguito.

#### **File stack.h**

```
#ifndef STACK_H
#define STACK_H
// Initializes the stack
void STACK_Init( void );
// Pushes a new value on the stack
// Returns 1 on success, 0 otherwise
int STACK_Push( int val );
// Pops a value from the stack
// Returns 1 on success, 0 otherwise
int STACK_Pop( int* val );
// Empties the stack
void STACK_Clear( void );
```
#### **File stack.c**

**#endif**

```
#include <pthread.h>
#include "stack.h"
static int data[128] = { 0 };
static int ptr = 0;
static pthread_mutex_t mutex;
void STACK_Init( void )
{
    pthread_mutex_lock(&mutex);
    ptr = 0
    pthread_mutex_unlock(&mutex);
}
```

```
int STACK_Push( int val )
{
     int retval = 0;
     pthread_mutex_lock(&mutex);
     if( ptr < 127 ) 
     {
         data[ptr++] = val;
        \texttt{retval} = 1;
     }
     pthread_mutex_unlock(&mutex);
     return retval;
}
int STACK_Pop( int* val )
{
     int retval = 0;
     pthread_mutex_lock(&mutex);
     if( ptr > 0 ) 
     {
         *val = data[--ptr];
        \texttt{retval} = 1;
     }
     pthread_mutex_unlock(&mutex);
     return retval;
}
void STACK_Clear( void )
{
     STACK_Init();
}
```
# **Domanda C**

Si consideri un piccolo sistema embedded con uno spazio di indirizzamento complessivo pari a 32 GByte ed due memorie cache con le caratteristiche seguenti:

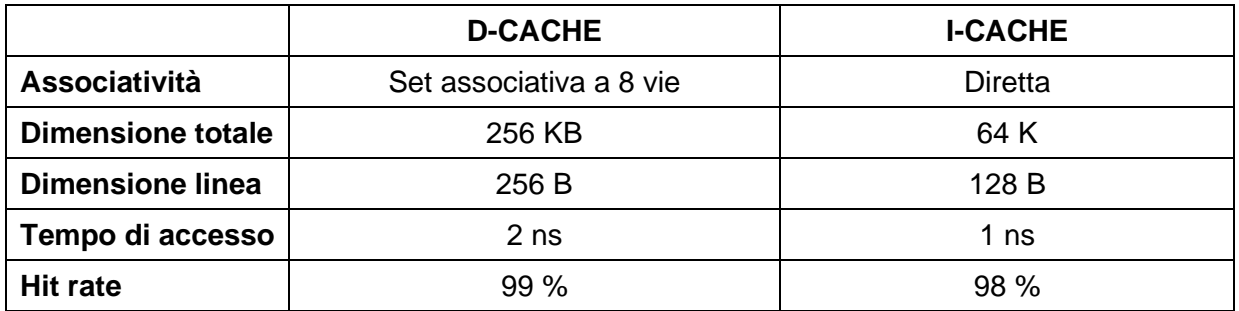

Si indichi la struttura dell'indirizzo visto dalle cache, descrivendo i vari campi e il loro significato.

Struttura dell'indirizzo D-CACHE

Offset =  $log2 256 = 8$  bit

 $Index = log2 [256 K / (8 * 256)] = log2 128 = 7 bit$ 

Tag =  $log2$  32G –  $8 - 7 = 35 - 8 - 7 = 20$  bit

Struttura dell'indirizzo I-CACHE

Offset =  $log2 128 = 7$  bit  $Index = log2 [ 64 K / 128 ] = log2 64K - log2 128 = 16 - 7 = 9 bit$  $Tag = log2 32G - 8 - 7 = 35 - 8 - 7 = 19$  bit

Sapendo che:

- L'accesso alla memoria avviene a parole di 128 bit
- Il tempo di accesso alla RAM in modalità normale è di 100 ns
- Il tempo di accesso alla RAM in modalità burst è di
	- o 150 ns per il primo accesso
	- o 50 ns per gli accessi successivi

Si calcoli il tempo di accesso medio alla memoria.

Tempo medio di accesso ai dati TD = 2ns  $*$  0.99 + [2ns + 150 ns + (256 / 16 – 1)  $*$  50ns ]  $*$  0.01 = 11 ns

Tempo medio di accesso alle istruzioni

TD = 1ns  $*$  0.98 + [1ns + 150 ns + (128 / 16 – 1)  $*$  50ns ]  $*$  0.02 = 11 ns

## **Domanda D**

Si consideri un file system Linux organizzato come mostra la figura seguente.

```
I-node list:
<0,dir,6>, <1,dir,12> <2,dir,81> <3,dir,13> <5,norm,{94,95}> <7,dir,31> <11,dir,63> 
<111,norm,{200,201}> <113,norm, 250>
Blocco 006: …<1,dir1> <2, dir2 > …
Blocco 012: …<3,mydir > <5,config > …
Blocco 013: …<7,secret><10,report>
Blocco 031: …<111,analysis><11,plans>…
Blocco 063: …<113,action>
…
Blocco 094: …dati…
Blocco 095: …dati…
Blocco 200: …dati…
Blocco 201: …dati…
Blocco 250: …dati…
…
```
Si noti che l'i-node associato al alla root directory "/" ha i-number uguale 0. Valgono inoltre le seguenti specifiche:

- per tutte le operazioni su file la dimensione di un blocco è di 1KB ed il sistema deve garantire che il blocco contenente la posizione corrente sia in memoria principale.
- La scrittura dei dati su file avviene quando viene eseguita la richiesta, senza buffering.

Dato il seguente codice:

```
fd1 = open (''/dir1/config'', 0 RDWR);fd2 = open(''/dir1/mydir/secret/analysis'', O_RDWR);read (fd2, buf2, 1500);
fd3 = open (''/dir1/mydir/secret/plans/action", 0 RDWR);write (fd1, buf1, 1200);
close (fd1);
lseek (fd2,-501L, SEEK_CUR);
read (fd3, buf3, 250);
close (fd2);
close (fd3);
```
Si completi la tabella sequente indicando l'accesso ai blocchi dati con B<n>, agli i-node con I<n>, aggiungendo per ogni accesso il suffisso M o D per indicare se l'accesso è in memoria o su disco

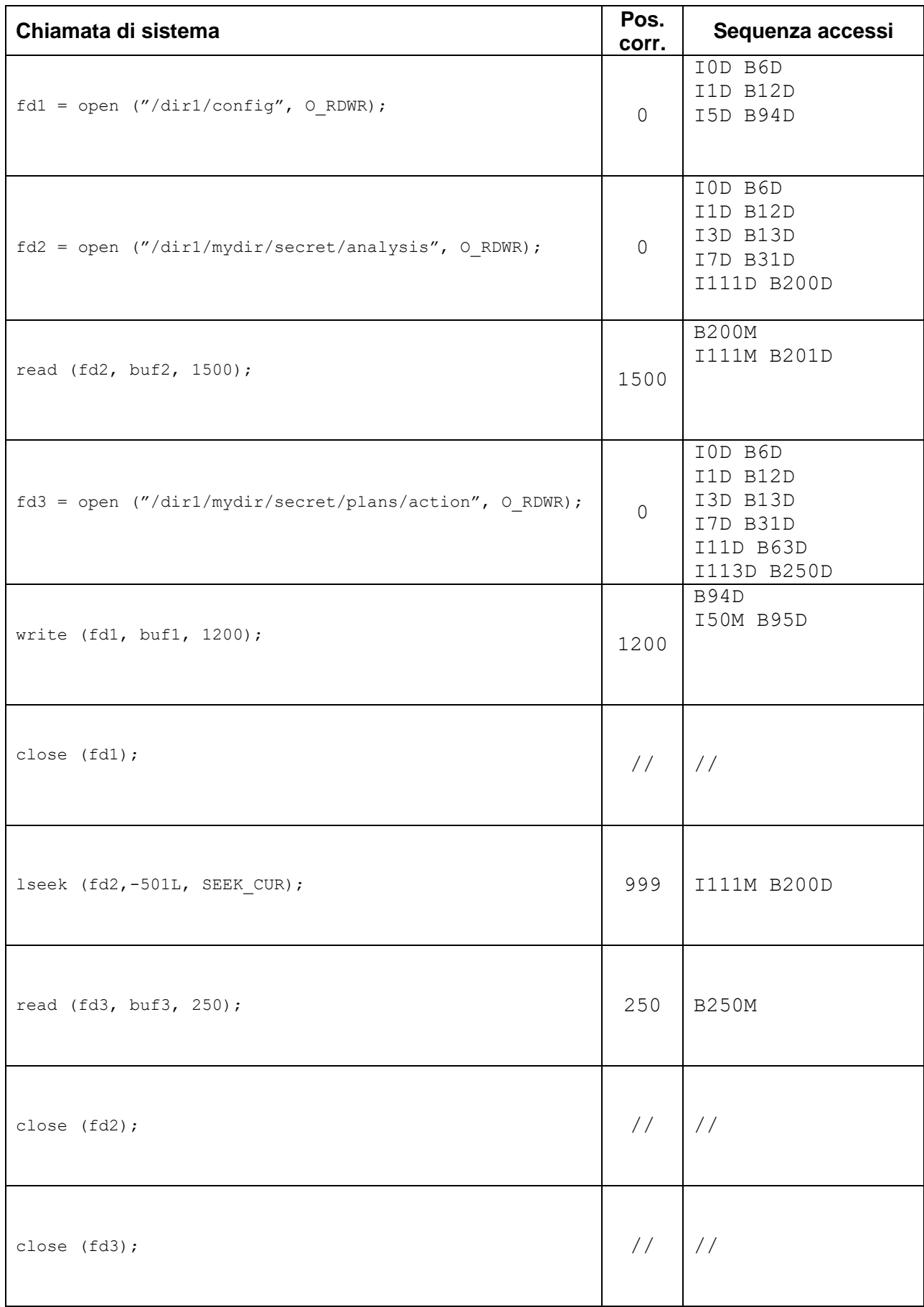

### **Domanda E**

Si consideri la sequenza di istruzioni sotto riportata:

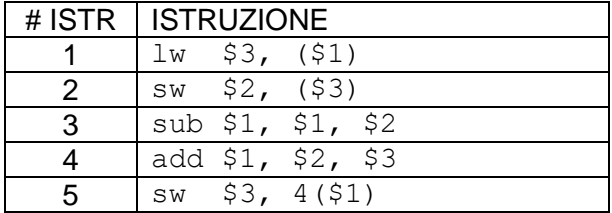

Si supponga che la microarchitettura MIPS destinata ad eseguire il codice in esame **non** sia dotata di nessun percorso di propagazione.

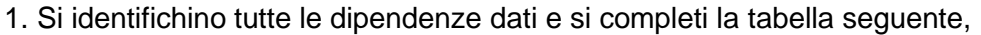

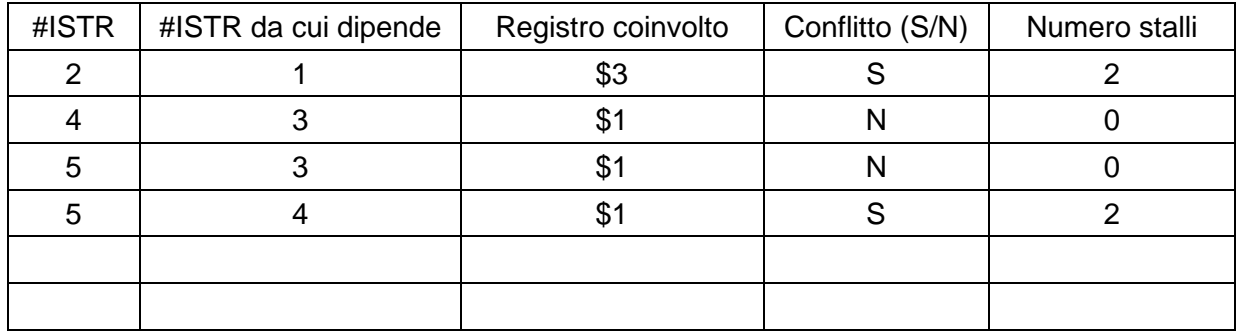

2. Si completi il seguente diagramma riportando l'esecuzione effettiva del codice

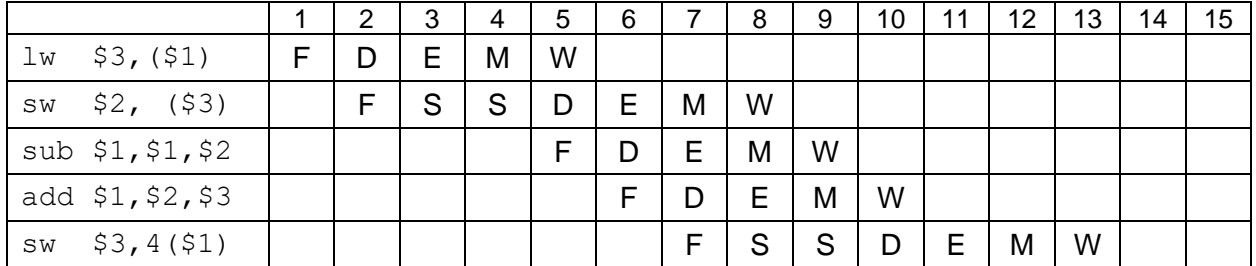

Si supponga ora che la microarchitettura MIPS destinata ad eseguire il codice in esame sia dotata dei percorsi di propagazione EX/EX, MEM/EX e MEM/MEM.

3. Si completi il seguente diagramma riportando l'esecuzione effettiva del codice

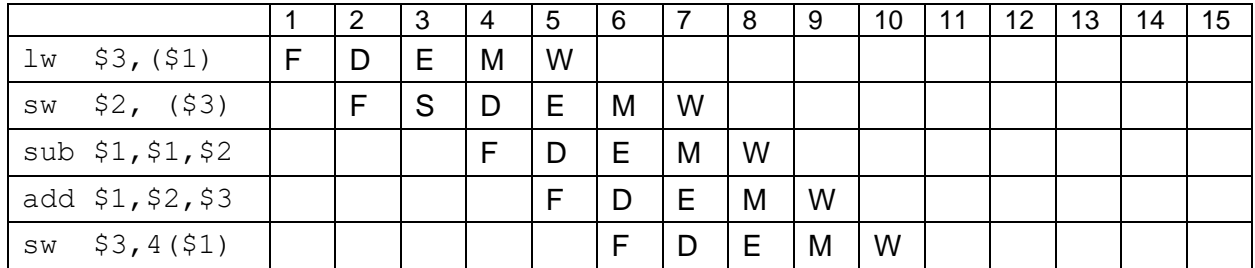

# **Domanda F**

Si spieghi il concetto di memoria segmentata descrivendo la struttura di massima un file elf e la corrispondente organizzazioned ella memoria quando caricato.

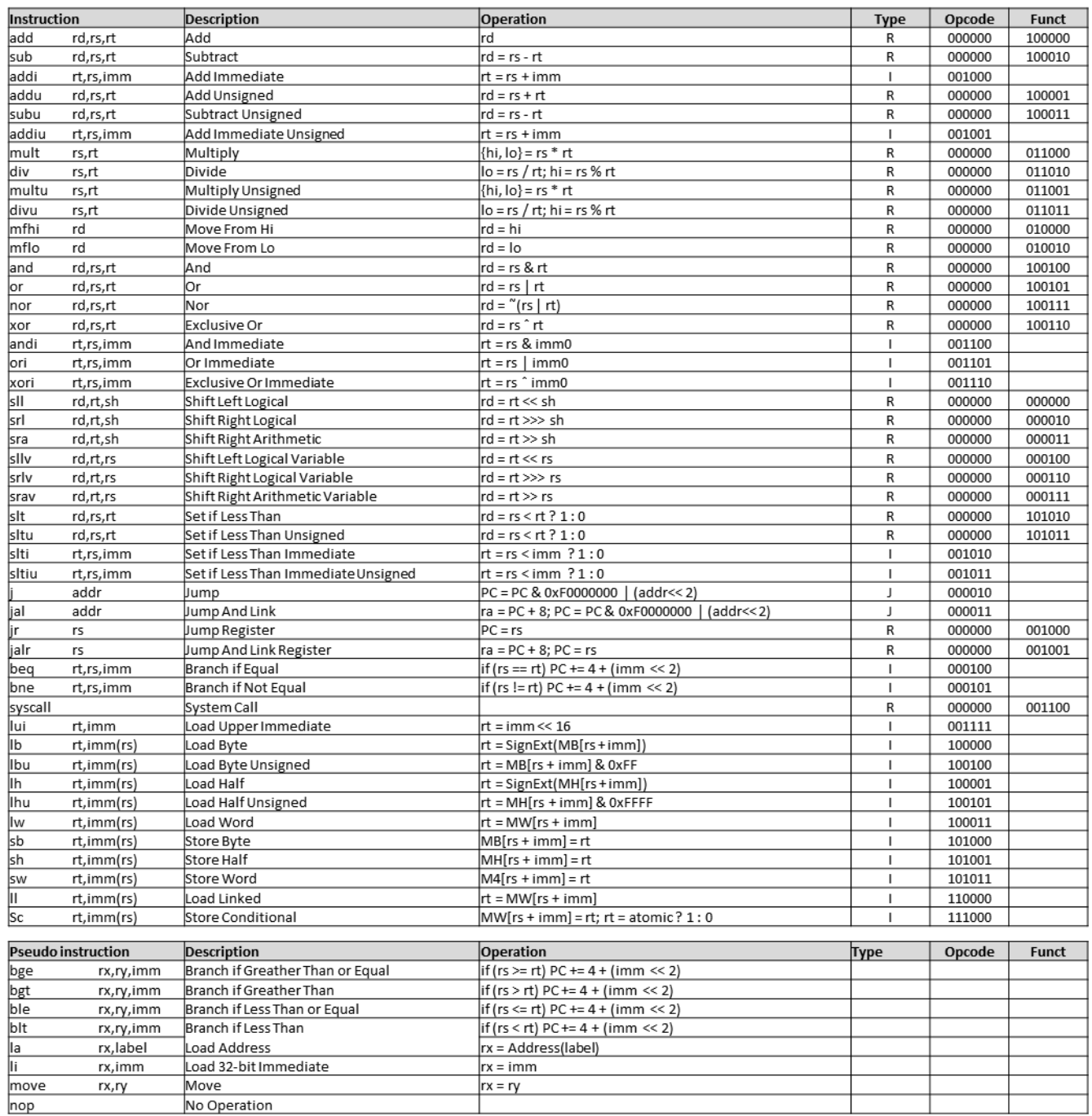

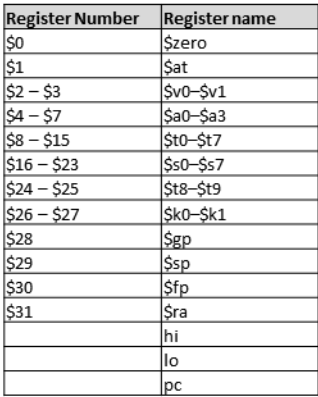

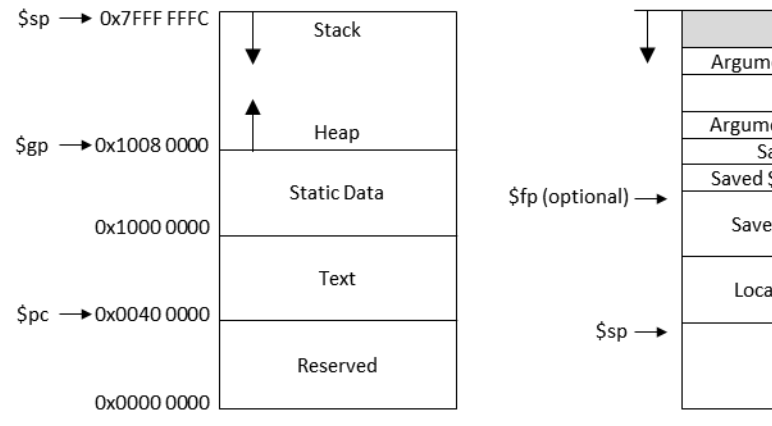

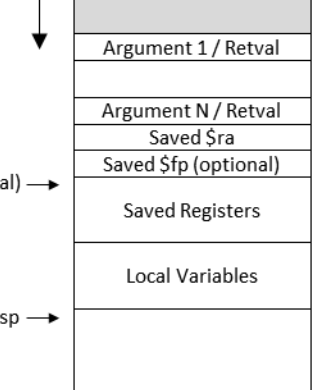